WICHTIGE INFORMATION: Speichern Sie im ersten Schritt das leere PDF-Formular auf Ihrem Desktop ab. Öffnen Sie danach die Datei auf Ihrem Desktop. Nun können Sie das Gesuch mit Ihren Personalien ausfüllen, abspeichern und über den Sende-Button direkt versenden. Bitte prüfen Sie zudem, ob Beilagen mitzusenden sind.

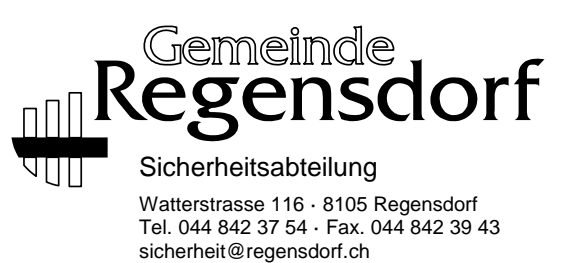

## **Verzicht auf das Patent zur Führung einer Gastwirtschaft (Patentverzichtsformular)**

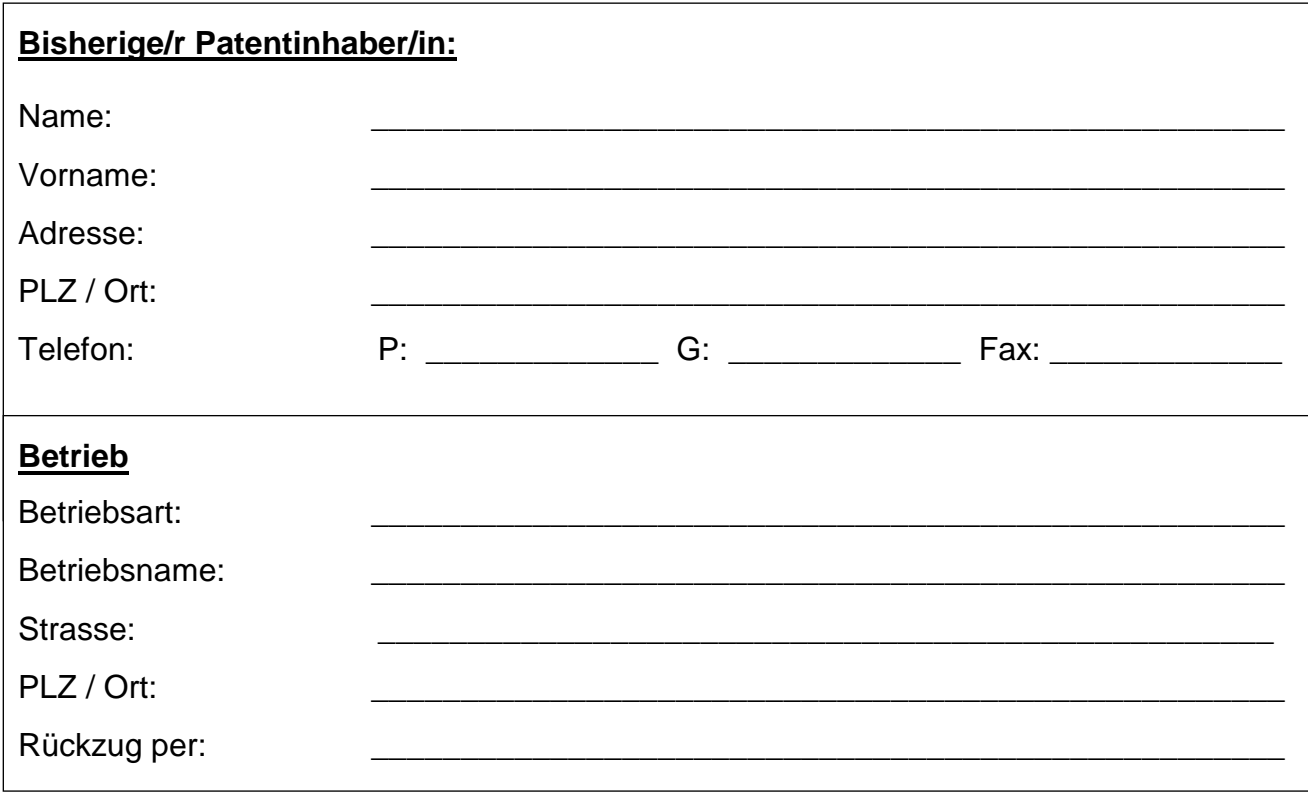

**Information:** Das Patent lautet immer auf die für die Betriebsführung verantwortliche Person und ist nicht übertragbar (Persönliche Geltung § 7 Gastwirtschaftsgesetz [GGG]). Zudem wird das Patent auf einen bestimmten Betrieb ausgestellt. Es gilt nur für die genehmigten Räumlichkeiten (Örtliche Geltung § 8 GGG).

**Erklärung:** Die/der Unterzeichnende bestätigt hiermit, sein Gastwirtschaftspatent per oben aufgeführtes Datum zurückzuziehen (§ 5 VO GGG). Die/der Unterzeichnende ist von diesem Datum an nicht mehr Inhaber/in des entsprechendes Gastwirtschaftspatentes und in der Folge nicht mehr für die ordentliche Betriebsführung verantwortlich (Kant. Gastgewerbegesetz §§ 17 bis 28).

Ort und Datum:

Unterschrift:

**Formular senden**